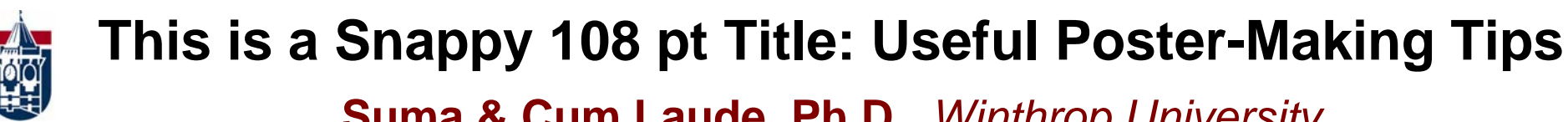

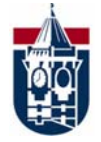

# **Suma & Cum Laude, Ph.D.,** *Winthrop University*

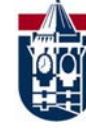

**Abstract**

Your abstract is a brief synopsis of your project. If you decide to include an abstract, it should ¾Be clear and concise

¾Provide a brief summary of the research question, method, and findings

### **Introduction/Rationale**

Your introduction should include:  $\epsilon$  and 36 pt. text This poster uses 54 pt. headers.

¾A little background describing the issue:

¾Why the issue is important ¾What work has been done

¾The theory or theories relevant to the study

¾The experimental hypothesis or hypotheses

People should be able to read your poster from 4 or 5 feet away.

#### This is 80 pt font This is 72 pt font This is 60 pt font This is 54 pt font This is 48 pt font This is 44 pt font This is 40 pt font This is 36 pt font This is 32 pt font This is 28 pt font This is 24 pt font This is 20 pt font This is 18 pt font This is 16 pt fon This is 14 pt font This is 12 pt font

**Methods**Describe the experiment using bullets, diagrams, and/or short pro Participants? Materials?-See Figure 1. Procedure?Design? Other?Be consistent with color

## **Pictures and Graphics**

Use high resolution pictures and graphics. Do not use .jpg format.

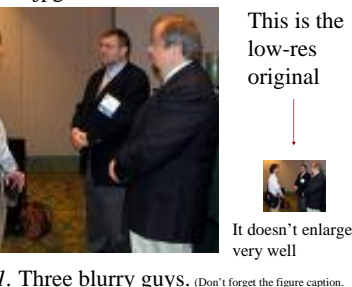

*Figure 1*. Three blurry guys. (Don't forget the figure caption. You can use it to help describe the picture.)

#### **Fonts and Font Effects**

Use the same font style, size, and colors. Even a slight change in size is noticeable.

Arial

**Good fonts Bad fonts**  Times New Roman **Clarendon Condensed** *Brush Script*

USE NORMAL TEXT BECAUSE TEXT IN ALL CAPS REQUIRES MORE TIME AND IS HARDER TO READ

*Italics*, Underline, and **Bold** show up well. Shadow and Shadow Emboss do not

(authors' names go here ~76-96 pt) (name of world's best university goes here)

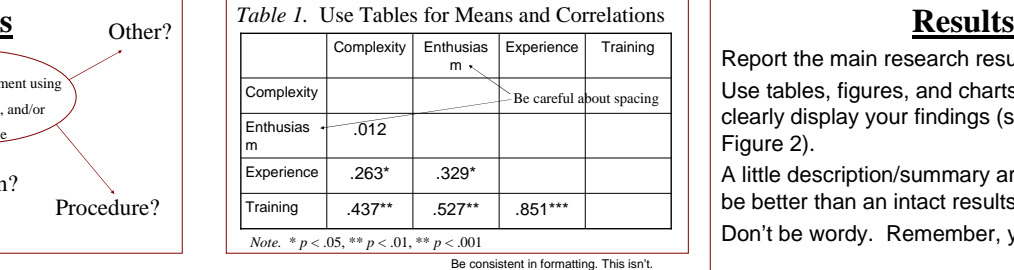

#### Charts & Figures Use charts and figures to present results. **40Words35**Area **Graphics Proportion of Poster Area 30Proportion of Poster 2520151050Good Not-So-GoodPoster Type**

*Figure 2.* Poster goodness as a function of text versus graphics.  $\leftarrow$  be careful about positioning

## **Color and Backgrounds**

Choose high contrast background and text. Use a background that doesn't interfere with your text and graphics.

### Use a few colors consistently. This poster uses these colors: This combination is hard to read This combination is easy to read

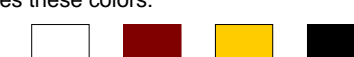

Report the main research results.

Use tables, figures, and charts to quickly and clearly display your findings (see Table 1 & Figure 2).

A little description/summary around each might be better than an intact results section.Don't be wordy. Remember, you'll be there.

#### **Discussion**

This section of your poster should include the take home message(s). You should explain which of your research hypotheses were supported and which were not. This is also the section where you would discuss the limitations and implications of your work. Be concise, too much text is boring.

*Compare the above paragraph to the following:*

This section of your poster should include:

- $\triangleright$  The take home message(s)
- ¾Which hypotheses were supported
- ¾Limitations and Implications of the study

Be concise, too much text is boring.

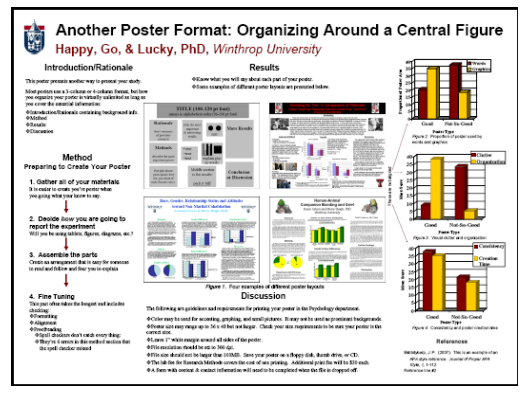

*Figure 3.* An alternate poster layout.

#### **References**The template used as the basis for this poster can be found at: http://www.tlt. Blibbityberp, J. P. (2007). This is an example of an APA style reference. *Journal of Proper APA Style, 1,* 1-112.